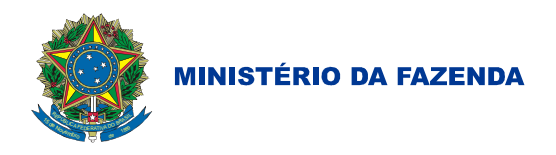

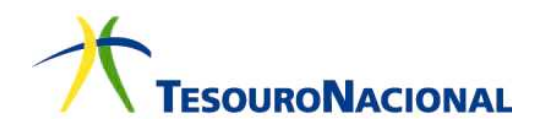

MINISTÉRIO DA FAZENDA SECRETARIA DO TESOURO NACIONAL

# **INSTRUÇÕES DE PROCEDIMENTOS CONTÁBEIS**

# IPC 01 – Transferência de Saldos Contábeis e Controle de Restos a Pagar

### **IPC 01 - Transferência de Saldos Contábeis e Controle de Restos a Pagar**

MINISTRO DE ESTADO DA FAZENDA Guido Mantega

SECRETÁRIO-EXECUTIVO - INTERINO Dyogo Henrique de Oliveira

SECRETÁRIO DO TESOURO NACIONAL Arno Hugo Augustin Filho

SUBSECRETÁRIO DE CONTABILIDADE PÚBLICA Gilvan da Silva Dantas

COORDENADOR-GERAL DE NORMAS DE CONTABILIDADE APLICADAS À FEDERAÇÃO Leonardo Silveira do Nascimento

COORDENADORA DE SUPORTE ÀS NORMAS DE CONTABILIDADE APLICADAS À FEDERAÇÃO Raquel da Ressurreição Costa Amorim

GERENTE DE NORMAS E PROCEDIMENTOS CONTÁBEIS Henrique Ferreira Souza Carneiro

EQUIPE TÉCNICA<br>
Antonio Firmino da Silva Neto<br>
Antonio Firmino da Silva Neto Antonio Firmino da Silva Neto<br>Arthur Lucas Gordo de Sousa Carla de Tunes Nunes Dênis Rocha – SEFAZ/AM

Arthur Lucas Gordo de Sousa Cátia Maria Fraguas Veiga - Convidada Bruno Ramos Mangualde **Carrier Carrier Communist Contract Cíntia Fronza Rodrigues - SEFAZ/SC** Edemilson José Pego - TCE/PR Gilberto Fonseca Raymundo - SEFAZ/RS Jorge Luiz Santos - PBH Ricardo José da Silva - TCE/SC Natália Ferreira – TCE/MG Vitor Maciel Santos – TCM/BA Wilmar Pires Bezerra - Convidado

Informações – STN: Fone: (61) 3412-3011 Fax: (61) 3412-1459 Correio Eletrônico: cconf.df.stn@fazenda.gov.br Página Eletrônica: www.tesouro.fazenda.gov.br Página Eletrônica: www.tesouro.fazenda.gov.br

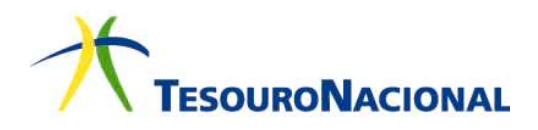

# **Sumário**

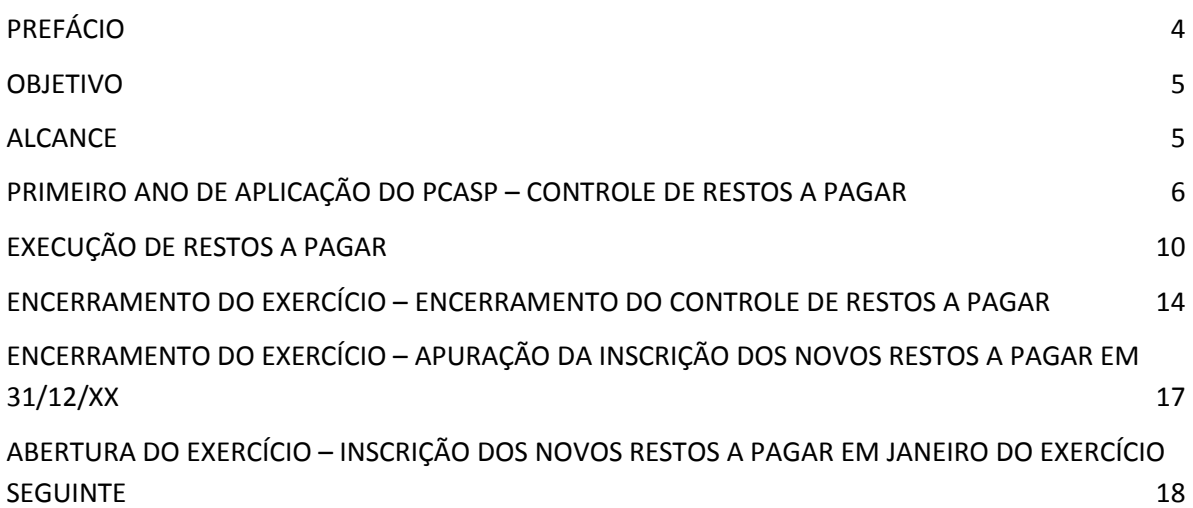

**IPC 01 - Transferência de Saldos Contábeis e Controle de Restos a Pagar** 

#### PREFÁCIO

- 1. A Secretaria do Tesouro Nacional, com o objetivo de padronizar os procedimentos contábeis no âmbito da federação sob a mesma base conceitual, a qual busca assegurar o reconhecimento, a mensuração, a avaliação e a evidenciação de todos os elementos que integram o patrimônio público, publica regularmente o Manual de Contabilidade Aplicada ao Setor Público (MCASP). O Manual, de observância obrigatória para todos os entes da Federação, é alinhado às diretrizes das Normas Brasileiras de Contabilidade Aplicadas ao Setor Público (NBC T SP) e das Normas Internacionais de Contabilidade Aplicadas ao Setor Público (IPSAS).
- 2. A Portaria MF n.º 184/2008 determinou à STN o desenvolvimento de algumas ações para promover a convergência às Normas Internacionais de Contabilidade publicadas pela *International Federation of Accountants - IFAC* e às Normas Brasileiras de Contabilidade aplicadas ao Setor Público, editadas pelo Conselho Federal de Contabilidade – CFC, com o objetivo de auxiliar as entidades do setor público na implantação das mudanças necessárias para se atingir esse novo padrão. Dentre essas ações, o inciso II do artigo 1º destaca:

II - editar normativos, manuais, **instruções de procedimentos contábeis** e Plano de Contas Nacional, objetivando a elaboração e publicação de demonstrações contábeis consolidadas, em consonância com os pronunciamentos da IFAC e com as normas do Conselho Federal de Contabilidade, aplicadas ao setor público*; (grifo nosso)*

- 3. A Portaria STN nº 753, de 21 de dezembro de 2012, estabeleceu que as Instruções de Procedimentos Contábeis (IPC) serão emitidas no intuito de auxiliar os entes da Federação na aplicação e interpretação das diretrizes, conceitos e regras contábeis relativas à consolidação das contas públicas sob a mesma base conceitual.
- 4. As Instruções de Procedimentos Contábeis são publicações de caráter técnico e orientador, que buscam auxiliar a União, os Estados e os Municípios na implantação dos novos procedimentos contábeis, contribuindo para a geração de informações úteis e fidedignas para os gestores públicos e para a toda a sociedade brasileira.

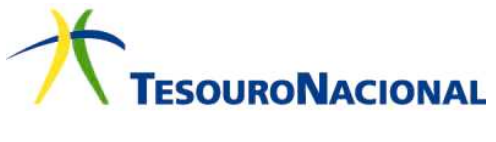

#### OBJETIVO

5. Esta Instrução de Procedimentos Contábeis têm por objetivo orientar os profissionais de contabilidade quanto a algumas das rotinas de virada de ano que as entidades públicas precisarão realizar para processar o encerramento de um exercício e a abertura de um novo exercício, com base no Plano de Contas Aplicado ao Setor Público (PCASP).

#### ALCANCE

- 6. As definições contidas na Resolução CFC n.º 1.128/2008 (NBC T 16.1) devem ser observadas por todas as entidades abrangidas no campo de aplicação da Contabilidade Aplicada ao Setor Público, conforme o item 2 daquela norma, transcrito a seguir:
	- 2. Para efeito desta Norma, entende-se por:

Campo de Aplicação: espaço de atuação do Profissional de Contabilidade que demanda estudo, interpretação, identificação, mensuração, avaliação, registro, controle e evidenciação de fenômenos contábeis, decorrentes de variações patrimoniais em:

(a) entidades do setor público; e

(b) ou de entidades que recebam, guardem, movimentem, gerenciem ou apliquem recursos públicos, na execução de suas atividades, no tocante aos aspectos contábeis da prestação de contas.

- 7. Assim, estão compreendidas no campo de atuação e, portanto, obrigadas a seguir as Normas Brasileiras de Contabilidade Aplicadas ao Setor Público, não só os Poderes e órgãos da Administração Direta, mas também as demais entidades da administração indireta e aquelas que de alguma forma movimentarem recursos oriundos do setor público.
- 8. No que se refere ao Manual de Contabilidade Aplicada ao Setor Público, a Portaria STN/SOF n.º 2, de 13 de julho de 2012, e a Portaria STN n.º 437, de 12 de julho de 2012, que aprovam a 5ª edição do manual, estabelecem que, sem prejuízo da legislação vigente, a contabilidade no âmbito da União, dos Estados, do Distrito Federal e dos Municípios, observará as orientações contidas no referido documento.
- 9. Portanto, as instruções contidas nesta IPC poderão ser utilizadas por todos os que observam as regras vigentes sobre contabilidade aplicada ao setor público.

# PRIMEIRO ANO DE APLICAÇÃO DO PCASP – CONTROLE DE RESTOS A PAGAR

#### **Transferência de Saldos Contábeis – Restos a Pagar x Controle DDR<sup>1</sup>**

- 10. Essa Instrução de Procedimento faz referência a uma das rotinas de encerramento de exercício que as entidades públicas necessitarão realizar nos sistemas informatizados de contabilidade, para processar a transferência de saldos contábeis das contas do plano de contas utilizado até então e o Plano de Contas Aplicado ao Setor Público.
- 11. A transferência de saldos é o procedimento pelo qual se transpõe saldos entre contas contábeis para a adoção de uma nova estrutura de plano de contas. A transferência de saldos contábeis pode ser feita por meio da escrituração contábil, ou seja, utilizando-se registros contábeis, ou não.
- 12. Em muitas entidades, a utilização da rotina de **transferência de saldos** é automatizada por meio dos *softwares* de sistemas contábeis. Caso a entidade utilize a rotina de transferência de saldos com escrituração contábil para implantar o PCASP, sugerem-se a partir do item 15 algumas orientações que podem ser adotadas, sem prejuízo das orientações emitidas pelos respectivos órgãos de controle interno ou externo do ente público.
- 13. Todos os lançamentos estão sendo exemplificados através de lançamentos de primeira fórmula (1 débito e 1 crédito, conforme a Teoria da Contabilidade). Fica a critério das entidades do setor público, entretanto, a utilização das demais fórmulas quando assim se fizer necessário.

#### **Transferência de Saldos de Restos a Pagar Não Processados**

- 14. Tendo em vista que no PCASP os restos a pagar não processados não serão mais registrados no patrimônio do ente como um passivo, mas serão controlados em contas orçamentárias2, a entidade que, ao final do exercício, possuir empenhos inscritos em restos a pagar não processados deverá realizar no primeiro ano de utilização do PCASP os seguintes lançamentos de **transferência de saldos**:
	- a) Transposição de saldos dos empenhos inscritos em restos a pagar não processados do exercício imediatamente anterior ao ano de aplicação do PCASP. Veja o exemplo:

Em 20X4, uma determinada entidade que reconhece os valores de Restos a Pagar Não processados no Passivo Financeiro passou a adotar o PCASP. Para efetuar a transferência de saldos dos empenhos inscritos em Restos a Pagar

 $\overline{a}$ 

<sup>1</sup> DDR – Disponibilidade por Destinação de Recursos

<sup>&</sup>lt;sup>2</sup> Para maiores informações, veja o volume IV do Manual de Contabilidade Aplicada ao Setor Público, publicado pela Secretaria do Tesouro Nacional

<sup>6</sup> Transferência de Saldos Contábeis e Controle de Restos a Pagar

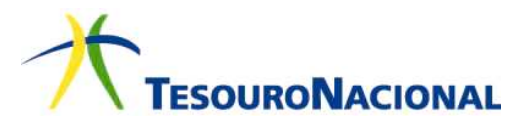

 $\overline{a}$ 

Não Processados no exercício de 20X3, será necessário realizar a seguinte escrituração contábil3:

Data do Lançamento: XX/01/20X4

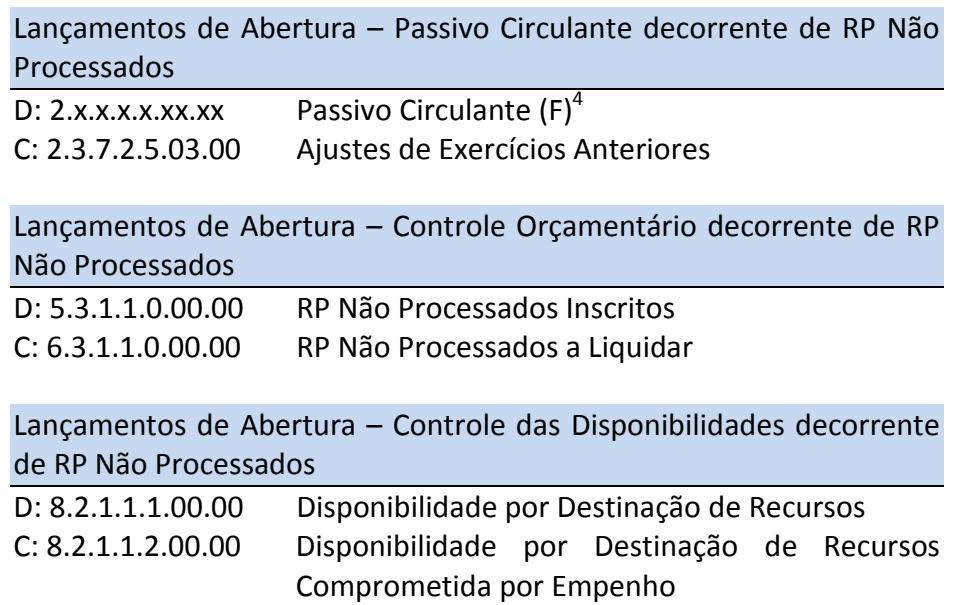

b) Trasferência de saldos dos empenhos inscritos em Restos a Pagar Não Processados de exercícios anteriores (empenhos de Restos a Pagar Não Processados que não se enquadram no exemplo da letra "a"). Veja o exemplo:

Em 20X4, uma determinada entidade passou a adotar o PCASP. Caso ela possua empenhos inscritos em Restos a Pagar Não Processados de exercícios anteriores ao de 20X3, a seguinte escrituração contábil deverá ser realizada:

Data do Lançamento: XX/01/20X4

| Lançamentos de Abertura - Passivo Circulante decorrente de RP Não<br>Processados    |                                            |
|-------------------------------------------------------------------------------------|--------------------------------------------|
| D: 2.x.x.x.x.x.x.x.x                                                                | Passivo Circulante (F)                     |
| C: 2.3.7.2.5.03.00                                                                  | Ajustes de Exercícios Anteriores           |
| Lançamentos de Abertura - Controle Orçamentário decorrente de RP<br>Não Processados |                                            |
| D: 5.3.1.2.0.00.00                                                                  | RP Não Processados - Exercícios Anteriores |
| C: 6.3.1.1.0.00.00                                                                  | RP Não Processados a Liquidar              |

 $^3$  Os lançamentos abaixo não se aplicam aos Restos a Pagar Não Processados que se encontram na fase "em Liquidação", caso o ente utilize esse controle antes da adoção do PCASP. Para maiores detalhes, consultar item 04.05.02.01 – Controle "em Liquidação" da Parte IV do Manual de Contabilidade Aplicada ao Setor Público – MCASP, publicado Secretaria do Tesouro Nacional.

<sup>4</sup> Essa conta corresponde à conta de passivo financeiro utilizada pelo ente no plano de contas anterior ao PCASP para registrar os Restos a Pagar não Processados.

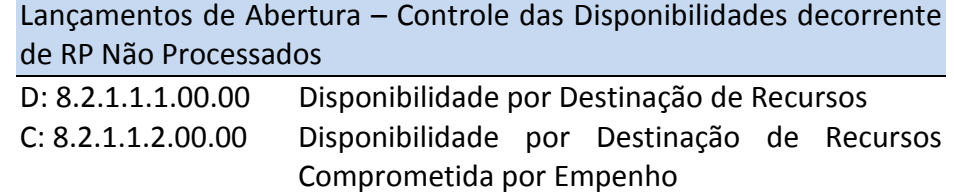

#### **Transferência de Saldos de Empenhos de Restos a Pagar Processados**

- 15. A entidade que, ao final do exercício, possuir Restos a Pagar Processados deverá realizar os seguintes lançamentos de transferência de saldos no primeiro ano de utilização do PCASP em sua entidade:
	- a) Transposição de saldos dos empenhos inscritos em Restos a Pagar Processados do exercício imediatamente anterior ao ano de aplicação do PCASP. Veja o exemplo:

Em 20X4, uma determinada entidade passou a adotar o PCASP. Para efetuar a implantação de saldos dos empenhos inscritos em Restos a Pagar Processados do exercício de 20X3, será necessário realizar a seguinte escrituração contábil:

Data do Lançamento: XX/01/20X4

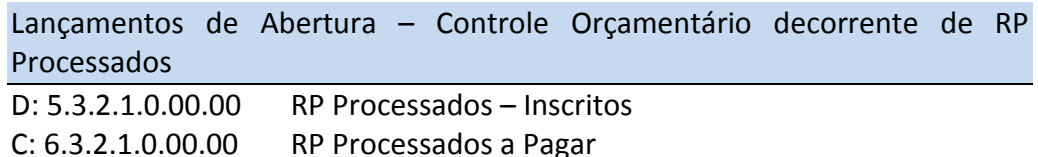

Lançamentos de Abertura – Controle das Disponibilidades decorrente de RP Processados

D: 8.2.1.1.1.00.00 Disponibilidade por Destinação de Recursos C: 8.2.1.1.3.00.00 DDR Comprometida por Liquidação e Entradas Compensatórias

b) Implantação de saldos dos empenhos inscritos em Restos a Pagar Processados de exercícios anteriores (empenhos de Restos a Pagar Processados que não se enquadram no exemplo da letra "a"). Veja o exemplo:

Data do Lançamento: XX/01/20X4

Em 20X4, uma determinada entidade passou a adotar o PCASP. Caso ela possua empenhos inscritos em Restos a Pagar Processados nos exercícios

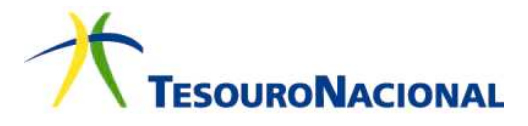

anteriores ao de 20X3, a seguinte escrituração contábil deverá ser realizada:

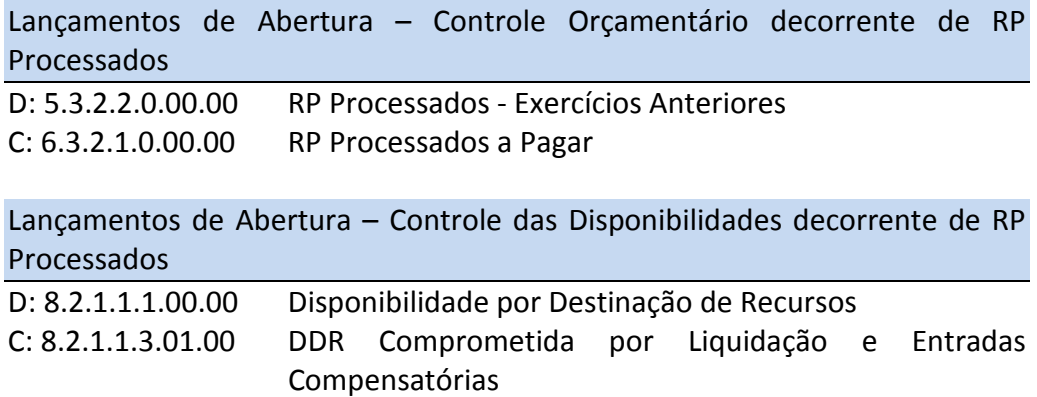

**Ajuste no Passivo Circulante decorrente do reconhecimento dos RP Não Processados no Passivo Financeiro no ano anterior à aplicação do PCASP** 

- 16. As entidades do setor público que reconhecem, no Passivo Financeiro, os valores de Restos a Pagar Não Processados antes da aplicação do PCASP devem promover o ajuste deste valor utilizando a conta de Ajustes de Exercícios Anteriores do Patrimônio Líquido, pois este valor não deve permanecer como Passivo Circulante na atual estrutura do PCASP.
- 17. O procedimento do item 14 trata apenas de ajuste da composição do Passivo Circulante, em razão da utilização do PCASP, e não do cancelamento dos Restos a Pagar Não Processados. O controle dos Restos a Pagar, tanto processados quanto não processados, no PCASP, são realizados nas classes 5 e 6 do PCASP conforme exemplificado nesta IPC.
- 18. Para realizar o ajuste do item 14, o seguinte lançamento contábil deverá ser realizado:

Lançamentos de Ajuste do Passivo Circulante decorrentes de RP Não Processados D: 2.x.x.x.x.x.xx.xx Passivo Circulante (F) C: 2.3.7.2.5.03.00 Ajustes de Exercícios Anteriores

# EXECUÇÃO DE RESTOS A PAGAR

19. Para compreender como ocorrerá o controle da execução dos Restos a Pagar utilizando-se o PCASP, abaixo serão apresentados alguns exemplos de lançamentos para cada fase da execução dos Restos a Pagar.

#### **Execução dos Empenhos inscritos em Restos a Pagar Não Processados**

20. Lançamentos referentes à liquidação de empenhos inscritos em Restos a Pagar Não Processados:

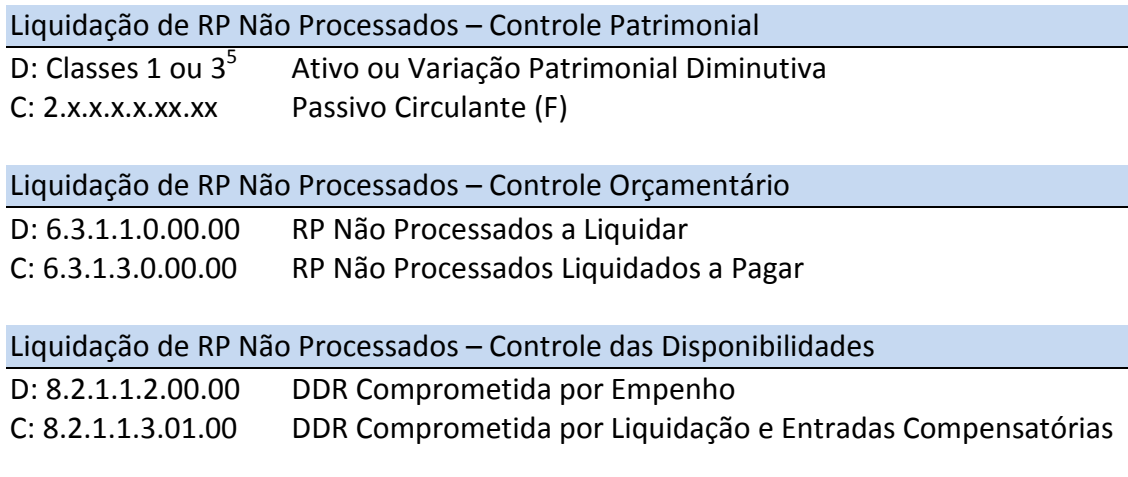

21. Caso o empenho possua valores retidos, a seguinte escrituração contábil também deverá ser realizada quando da liquidação dos empenhos inscritos em Restos a Pagar Não Processados:

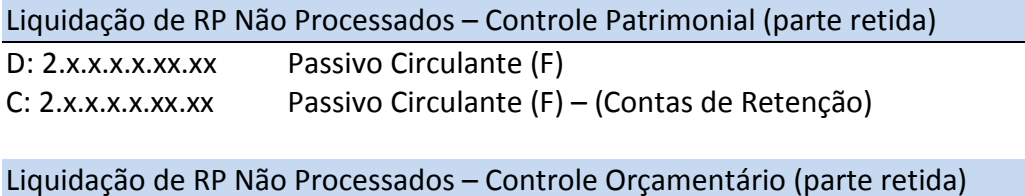

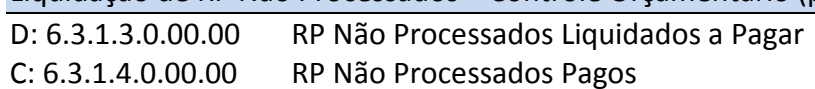

Liquidação de RP Não Processados – Controle das Disponibilidades (parte retida)

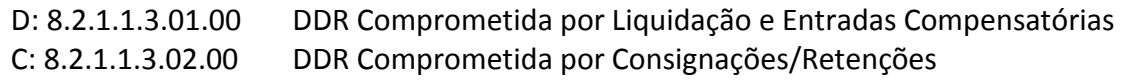

22. Lançamentos referentes a Restos a Pagar Não Processados em Liquidação. Nessa situação, o fato gerador ocorre antes de a despesa preencher os requisitos para ser considerada liquidada.

 $\overline{a}$ 

<sup>5</sup> Será registrado em conta de ativo quando a liquidação gerar a incorporação de um item no patrimônio, como, por exemplo, a aquisição de bens. Caso contrário, será registrada uma variação patrimonial diminutiva, como no caso do reconhecimento de um serviço prestado à entidade.

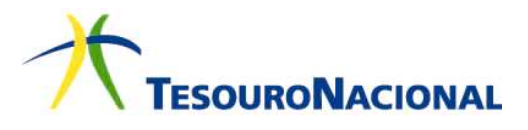

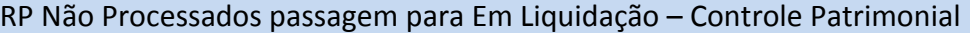

D: Classe 1 ou 3 Ativo ou Variação Patrimonial Diminutiva

C: 2.x.x.x.x.xx.xx Passivo Circulante (F)

RP Não Processados passagem para Em Liquidação – Controle Orçamentário

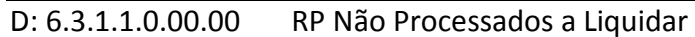

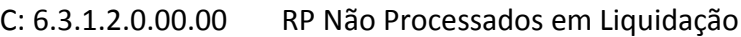

23. A liquidação dos empenhos inscritos em Restos a Pagar Não Processados em Liquidação deverá ensejar os seguintes registros:

Liquidação de RP Não Processados em Liquidação – Controle Patrimonial Não se aplica nesta fase

Liquidação de RP Não Processados em Liquidação – Controle Orçamentário

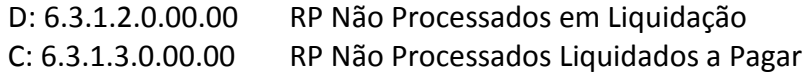

Liquidação de RP Não Processados em Liquidação – Controle das Disponibilidades D: 8.2.1.1.2.00.00 DDR Comprometida por Empenho C: 8.2.1.1.3.01.00 DDR Comprometida por Liquidação e Entradas Compensatórias

24. Caso o empenho possua valores retidos, a seguinte escrituração contábil também deverá ser realizada quando da liquidação dos empenhos de Restos a Pagar Não Processados em Liquidação:

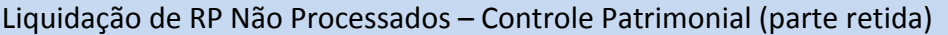

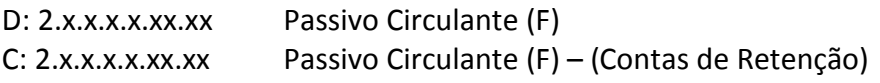

Liquidação de RP Não Processados – Controle Orçamentário (parte retida)

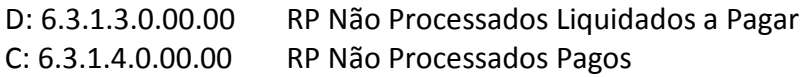

Liquidação de RP Não Processados – Controle das Disponibilidades (parte retida)

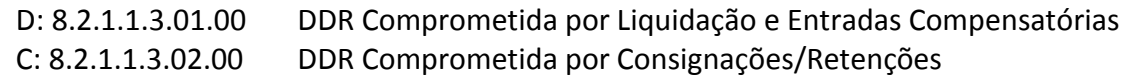

25. O pagamento dos empenhos inscritos em Restos a Pagar Não Processados Liquidados deverá ser registrado da seguinte forma:

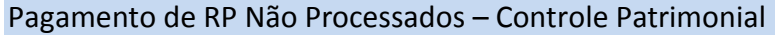

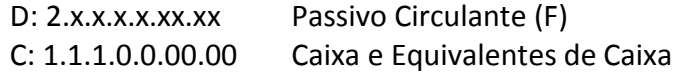

Pagamento de RP Não Processados – Controle Orçamentário

D: 6.3.1.3.0.00.00 RP Não Processados Liquidados a Pagar

C: 6.3.1.4.0.00.00 RP Não Processados Pagos

Pagamento de RP Não Processados – Controle das Disponibilidades

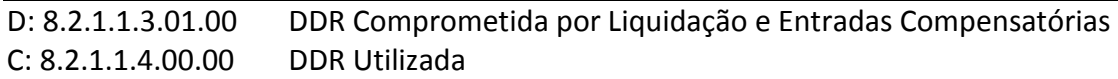

- 26. O cancelamento dos empenhos inscritos em Restos a Pagar Não Processados deverá ser registrado da seguinte forma:
	- a) Cancelamento de Restos a Pagar Não Processados a Liquidar

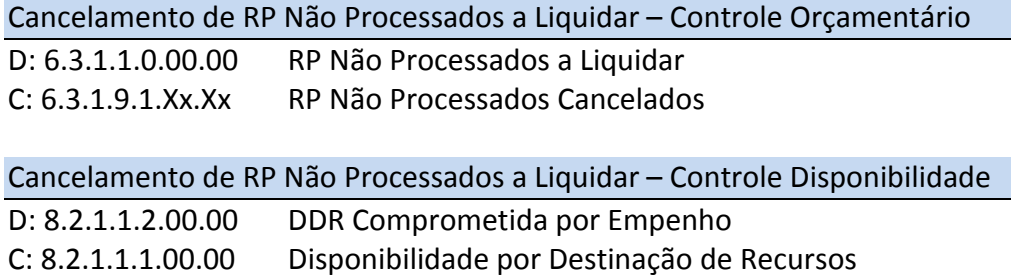

b) Cancelamento de Restos a Pagar Não Processados em Liquidação

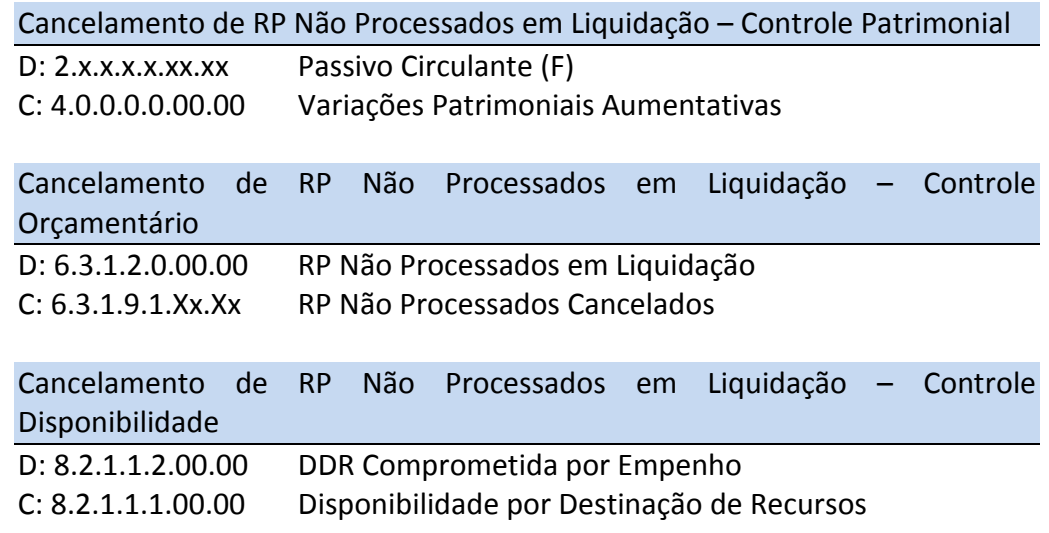

c) Cancelamento de Restos a Pagar Não Processados Liquidados

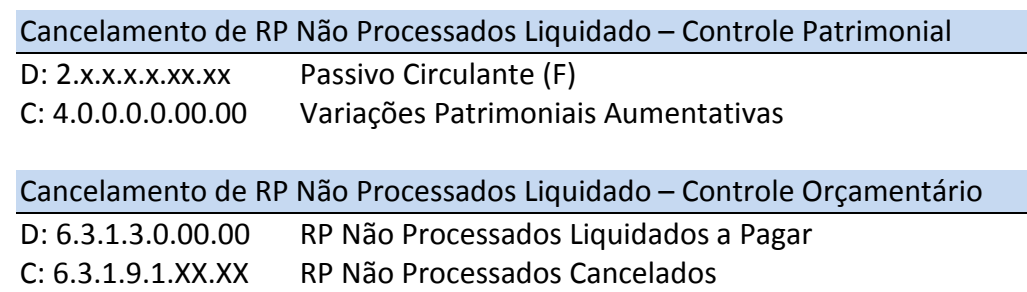

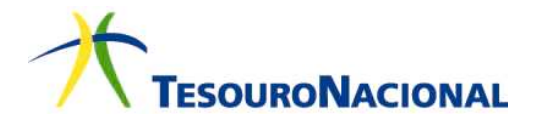

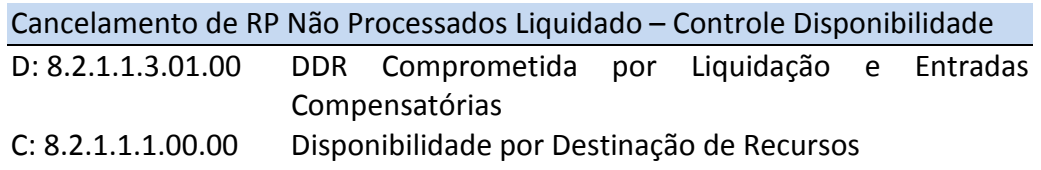

#### **Execução de Restos a Pagar Processados**

27. O pagamento dos empenhos inscritos em Restos a Pagar Processados deverá ensejar os seguintes registros:

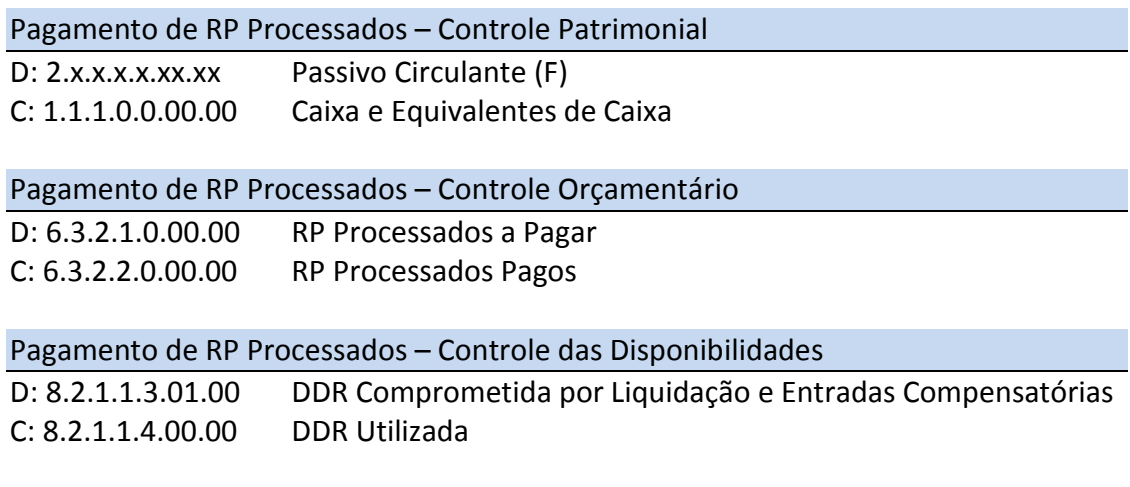

28. O cancelamento dos empenhos inscritos em Restos a Pagar Processados deverá ser registrado da seguinte forma:

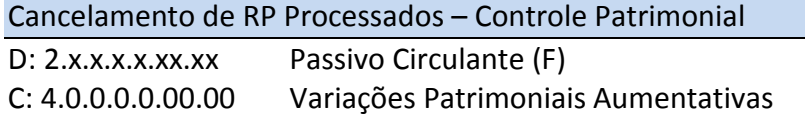

Cancelamento de RP Processados – Controle Orçamentário

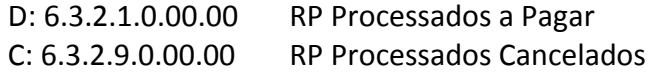

#### Cancelamento de RP Processados – Controle Disponibilidade

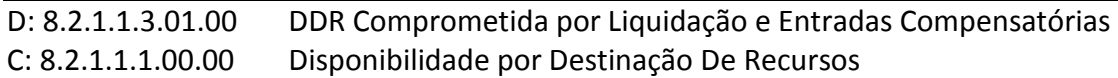

## ENCERRAMENTO DO EXERCÍCIO – ENCERRAMENTO DO CONTROLE DE RESTOS A PAGAR

#### **Contas de registro de Restos a Pagar que não são encerradas**

- 29. Os procedimentos descritos a seguir serão realizados pelo ente ao final do exercício em que passou a adotar o PCASP. Ou seja, se o ano de adoção foi 2014, os lançamentos de encerramento do exercício serão efetuados em 31 de dezembro de 2014.
- 30. De acordo com o modelo do PCASP para os Estados e Municípios (Anexo II da IPC 00), as contas de restos a pagar que não são encerradas ao final do exercício são a seguintes:

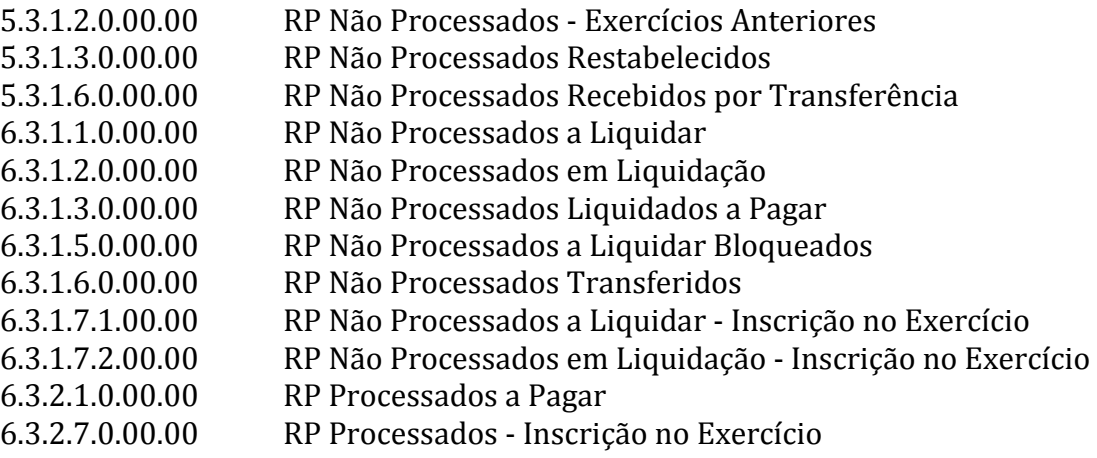

#### **Contas de registro de Restos a Pagar Não Processados que são encerradas**

- 31. Algumas contas de registro de Restos a Pagar Não Processados devem ser encerradas. Os itens 32 a 34 detalham os procedimentos contábeis de encerramento.
- 32. Conta 6.3.1.4.0.00.00 RP Não Processados Pagos
	- a) O seguinte lançamento deve ser realizado em razão do **pagamento** de Restos a Pagar Não Processados que foram inscritos no exercício que está sendo encerrado:

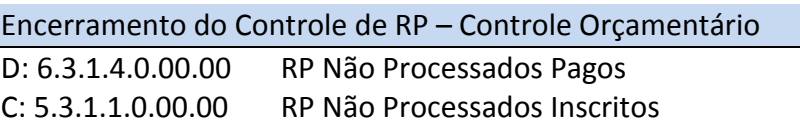

b) O seguinte lançamento deve ser realizado em razão do **pagamento** de Restos a Pagar Não Processados, que foram inscritos em exercícios anteriores ao que está sendo encerrado:

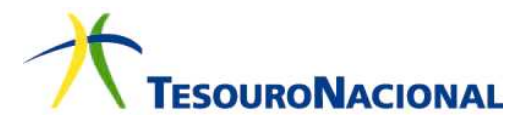

Encerramento do Controle de RP – Controle Orçamentário

D: 6.3.1.4.0.00.00 RP Não Processados Pagos C: 5.3.1.2.0.00.00 RP Não Processados - Exercícios Anteriores

33. Conta 6.3.1.9.0.00.00 - RP Não Processados Cancelados

a) O seguinte lançamento deve ser realizado em razão do **cancelamento** de Restos a Pagar Não Processados, que foram inscritos no exercício que está sendo encerrado:

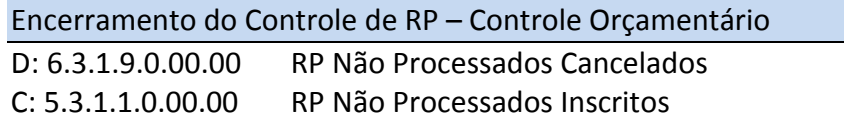

b) O seguinte lançamento deve ser realizado em razão do **cancelamento** de Restos a Pagar Não Processados, que foram inscritos em exercícios anteriores ao que está sendo encerrado:

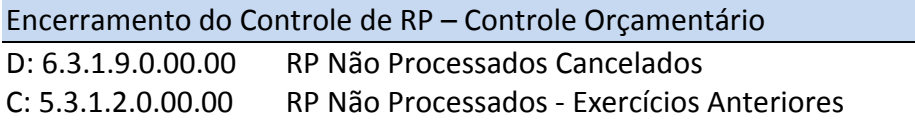

34. Conta 5.3.1.1.0.00.00 - RP Não Processados Inscritos

Para efetuar o encerramento da conta 5.3.1.1.0.00.00 - RP Não Processados Inscritos é necessário realizar primeiramente o encerramento das outras contas de controle dos Restos a Pagar de modo que a conta 5.3.1.1.0.00.00 – RP Não Processados Inscritos esteja com o seu saldo que represente os Restos a Pagar Não Processados inscritos no exercício e que passarão a ser considerados empenhos de Restos a Pagar Não Processados de exercícios anteriores.

Encerramento do Controle de RP – Controle Orçamentário

D: 5.3.1.2.0.00.00 RP Não Processados - Exercícios Anteriores C: 5.3.1.1.0.00.00 RP Não Processados Inscritos

#### **Contas de Restos a Pagar Processados que são encerradas**

35. Conta 6.3.2.2.0.00.00 - RP Processados Pagos

a) O seguinte lançamento deve ser realizado em razão do **pagamento** de Restos a Pagar Processados, que foram inscritos no exercício que está sendo encerrado:

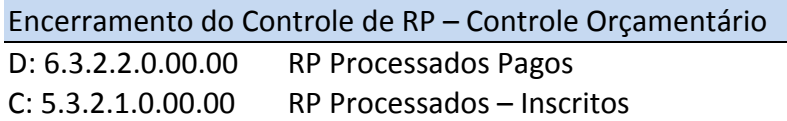

b) O seguinte lançamento deve ser realizado em razão do **pagamento** de Restos a Pagar Processados, que foram inscritos em exercícios anteriores ao que está sendo encerrado:

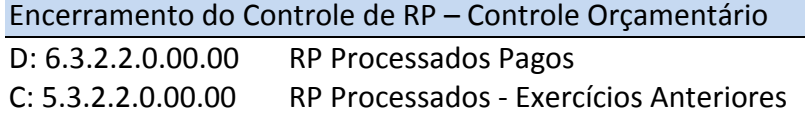

- 36. Conta 6.3.2.9.0.00.00 RP Processados Cancelados
	- a) O seguinte lançamento deve ser realizado em razão do **cancelamento** de Restos a Pagar Processados, que foram inscritos no exercício que está sendo encerrado:

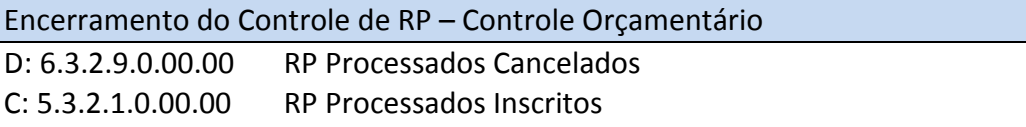

b) O seguinte lançamento deve ser realizado em razão do **cancelamento** de Restos a Pagar Processados, que foram inscritos em exercícios anteriores ao que está sendo encerrado:

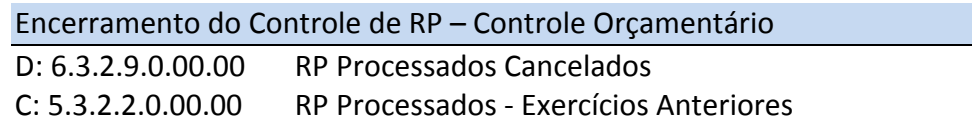

37. Conta 5.3.2.1.0.00.00 - RP Processados Inscritos

Para efetuar o encerramento da conta 5.3.2.1.0.00.00 - RP Processados Inscritos é necessário realizar primeiramente o encerramento das outras contas de controle dos Restos a Pagar de modo que a conta 5.3.2.1.0.00.00 - RP Processados Inscritos esteja com o seu saldo que represente os Restos a Pagar Processados inscritos no exercício e que passarão a ser considerados empenhos de Restos a Pagar Processados de exercícios anteriores.

Encerramento do Controle de RP – Controle Orçamentário

D: 5.3.2.2.0.00.00 RP Processados - Exercícios Anteriores C: 5.3.2.1.0.00.00 RP Processados Inscritos

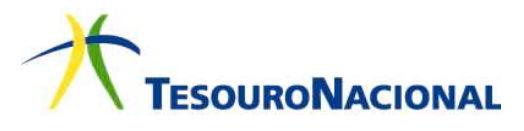

# ENCERRAMENTO DO EXERCÍCIO – APURAÇÃO DA INSCRIÇÃO DOS NOVOS RESTOS A PAGAR EM 31/12/XX

- 38. Ao final do exercício é necessário apurar se haverá a inscrição de novos empenhos em Restos a Pagar, ou seja, se existirá empenhos orçamentários do exercício que passarão para o ano seguinte como empenhos de Restos a Pagar. Para realizar esta apuração a escrituração deve ser realizada nos moldes a seguir.
- 39. Apuração dos novos RP Não Processados a Liquidar :

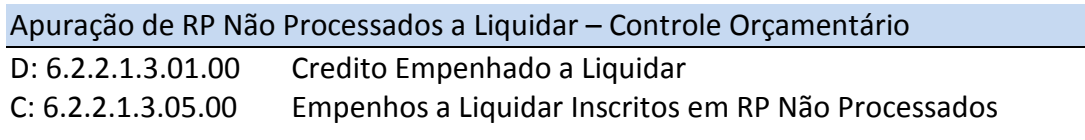

Apuração de RP Não Processados a Liquidar – Controle Orçamentário D: 5.3.1.7.0.00.00 RP Não Processados - Inscrição no Exercício

C: 6.3.1.7.1.00.00 RP Não Processados a Liquidar - Inscrição no Exercício

40. Apuração dos novos RP Não Processados em Liquidação

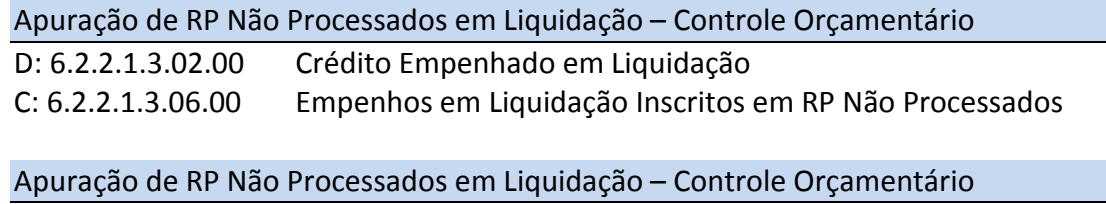

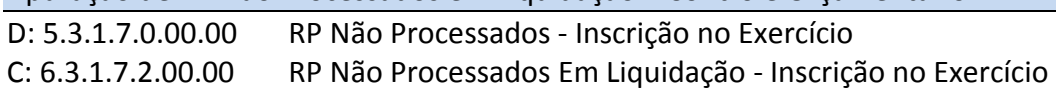

41. Apuração da inscrição dos RP Processados

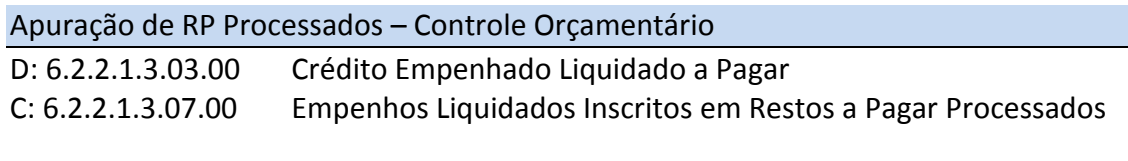

#### Apuração de RP Processados – Controle Orçamentário

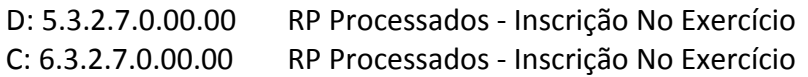

# ABERTURA DO EXERCÍCIO – INSCRIÇÃO DOS NOVOS RESTOS A PAGAR EM JANEIRO DO EXERCÍCIO SEGUINTE

42. Inscrição dos novos RP Não Processados a Liquidar

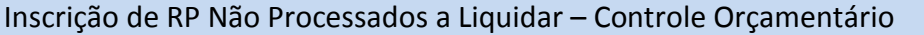

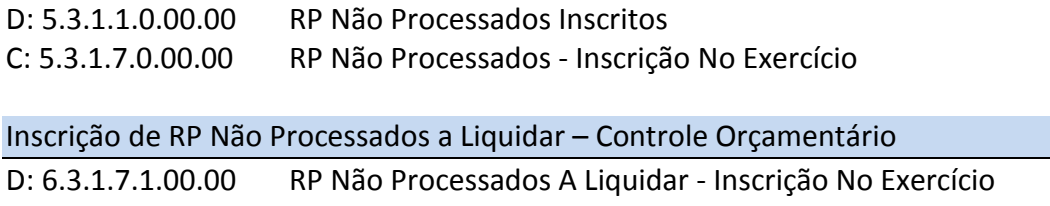

C: 6.3.1.1.0.00.00 RP Não Processados A Liquidar

43. Inscrição dos novos RP Não Processados em Liquidação

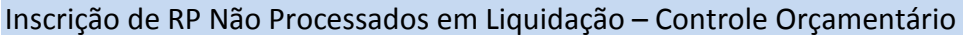

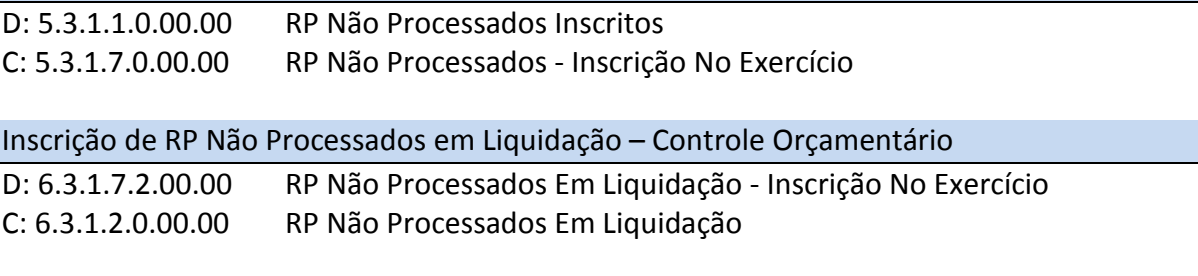

44. Inscrição dos novos RP Processados

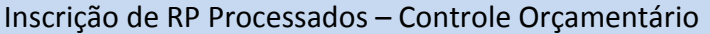

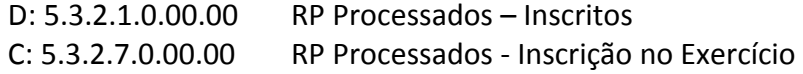

Inscrição de RP Processados – Controle Orçamentário

D: 6.3.2.7.0.00.00 RP Processados - Inscrição no Exercício C: 6.3.2.1.0.00.00 RP Processados a Pagar